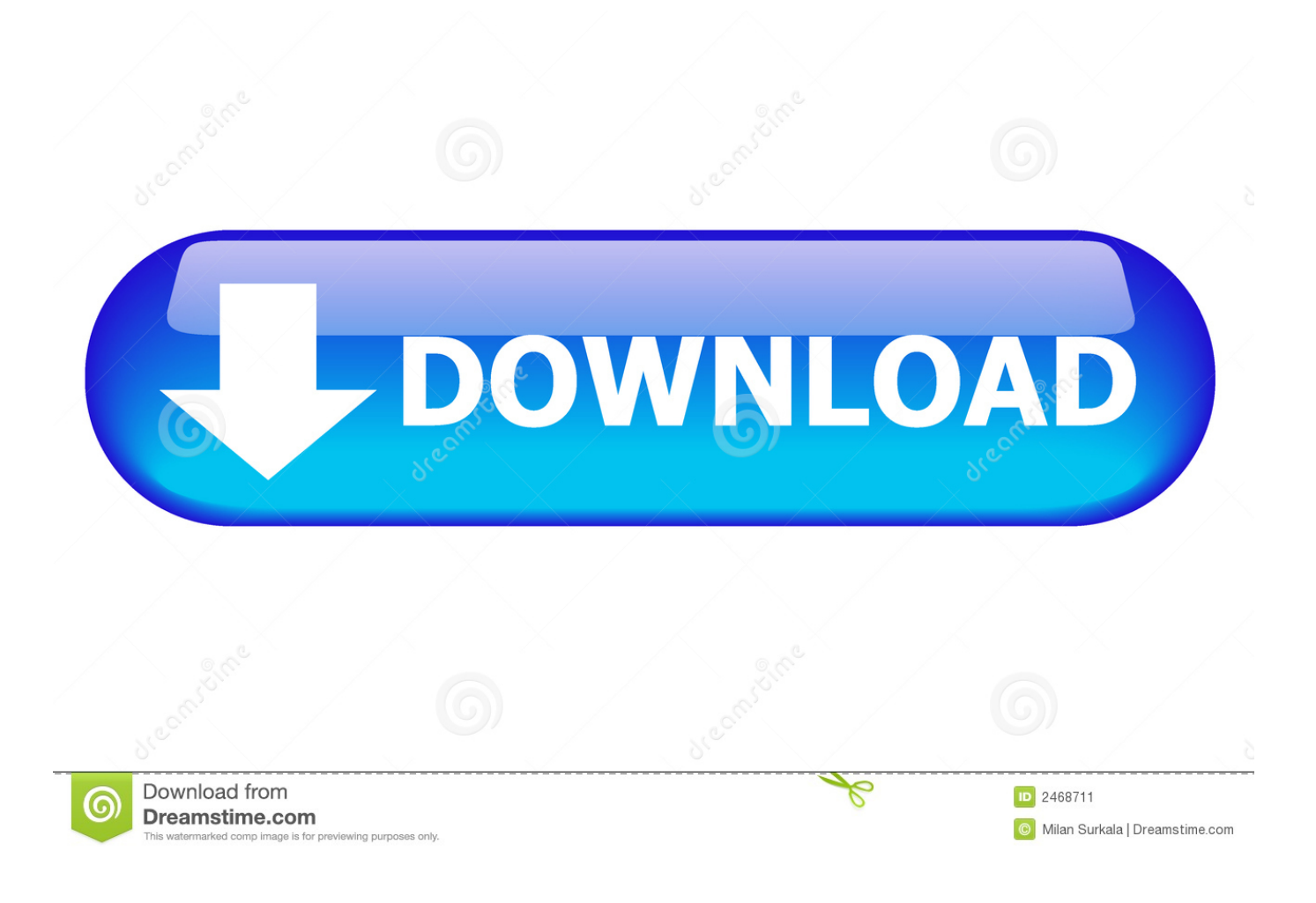

[My Database For Mac](https://blltly.com/1tnk1s)

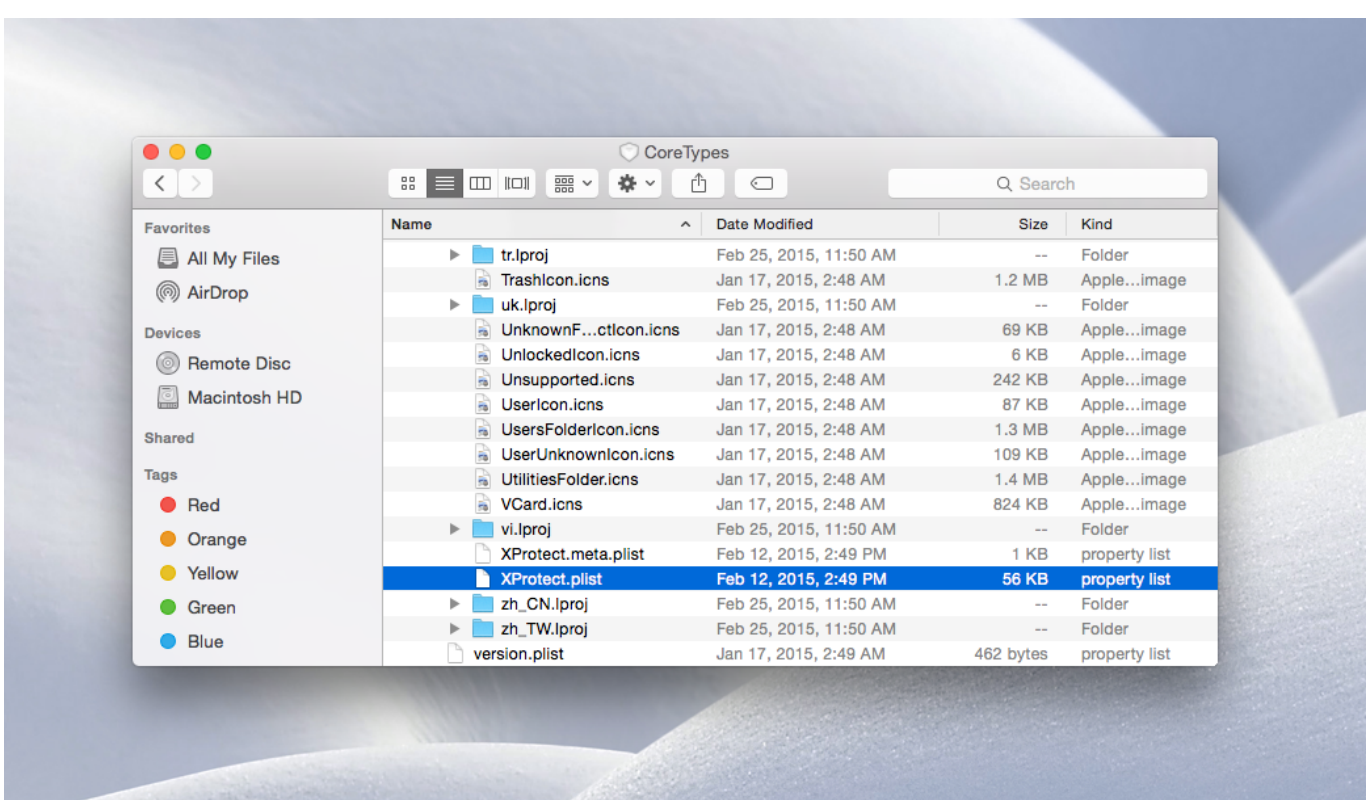

[My Database For Mac](https://blltly.com/1tnk1s)

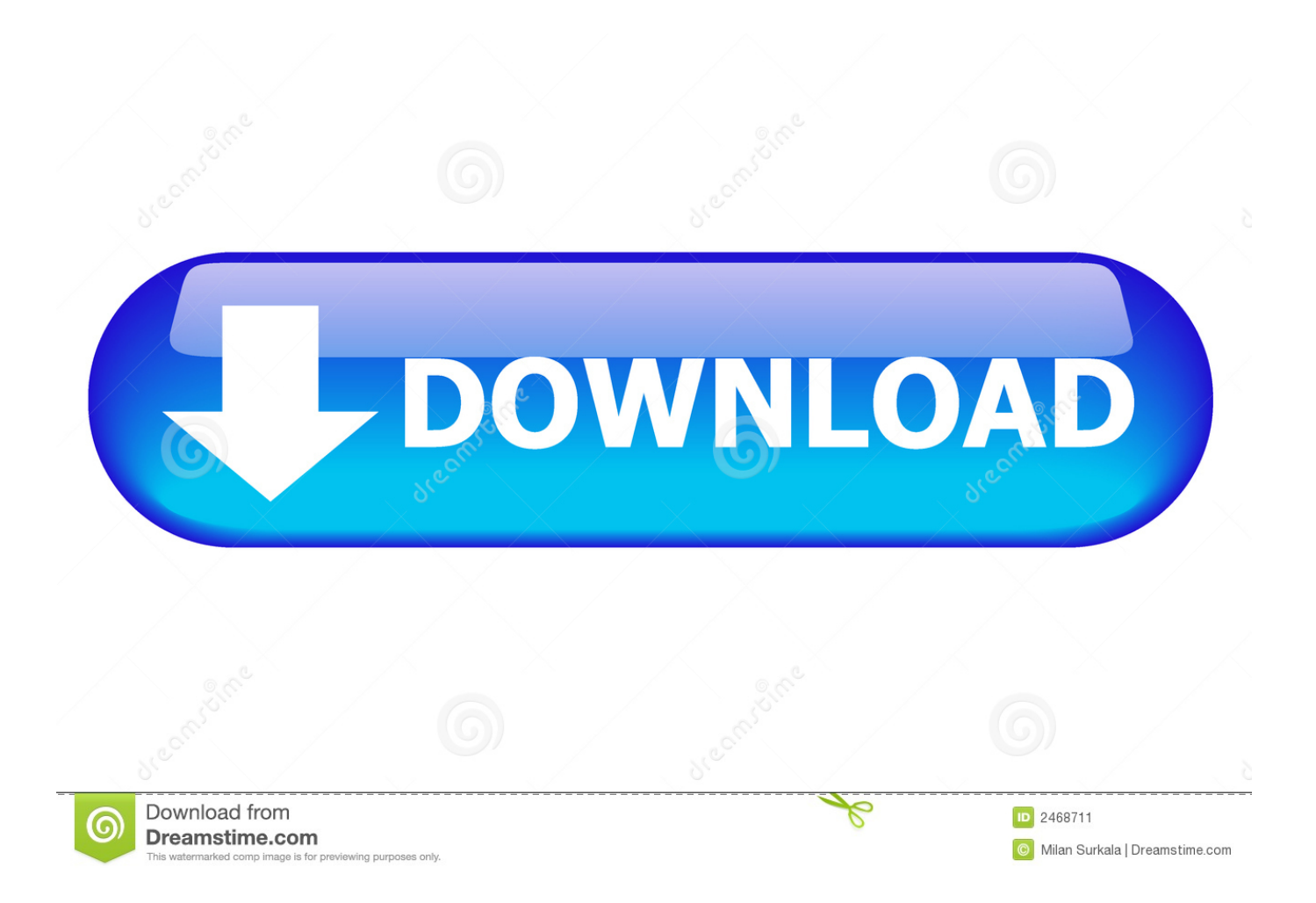

Access Information Instantly Filter data to find single contacts or large data sets.

- 1. database
- 2. database definition
- 3. database examples

View, Edit and Create Microsoft Access database on your Mac with the App You can view data easily with Filter, Sort, Paging, and export data or schema to other databases, also edit data directly with very customizable data control, create new databases and create new tables.. The first thing you will need to do is go into you preferred browser and go to Apache's Website.. If you want to use a case-insensitive collation instead of a case-sensitive one, change collationserver to utf8unicodeci.. With easy setup and installation and more than 50 pre-designed database templates for both business and home and 100 custom reports, MyDatabase gets you started fast.. Use the web hosting site's database managing feature and upload my database that I exported from my local.

## **database**

database, database management system, database definition, database administrator, database examples, database part 1, database part 2, database management, database schema, database administrator salary, database system, database software, [تحميل برنامج Aptoide للاندرويد اخر اصدار تنزيل تطبيقات مجانا](http://sisucvabur.webblogg.se/2021/february/aptoide.html) types database

My Database For Mac CatalinaMac Database ClientMy Database For Mac Operating SystemCreate a database on Xampp's MySQL and have my site's code to connect to the ip address my database is being hosted at (usually 127.. Prior to SQL Server 2017, if you wanted to run SQL Server on your Mac, you first had to create a virtual machine (using VirtualBox, Parallels Desktop, VMware Fusion, or Bootcamp), then install Windows onto that VM, then finally SQL Server. [Browning African Safari](https://www.bloglovin.com/@corygarfias/browning-african-safari-deluxe-free-download) [Deluxe Free Download](https://www.bloglovin.com/@corygarfias/browning-african-safari-deluxe-free-download)

| $\bullet\bullet\bullet$ |             |                       | CoreTypes                                   |                          |               |
|-------------------------|-------------|-----------------------|---------------------------------------------|--------------------------|---------------|
| $\langle \rangle$       | 88          | 春、<br>ŕħ<br>$\subset$ |                                             | Q Search                 |               |
| <b>Favorites</b>        | <b>Name</b> |                       | <b>Date Modified</b><br>$\hat{\phantom{a}}$ | <b>Size</b>              | Kind          |
| <b>All My Files</b>     | ь.          | tr. Iproj             | Feb 25, 2015, 11:50 AM                      | $\overline{\phantom{a}}$ | Folder        |
| @ AirDrop               |             | TrashIcon.icns        | Jan 17, 2015, 2:48 AM                       | $1.2$ MB                 | Appleimage    |
|                         |             | uk. Iproj             | Feb 25, 2015, 11:50 AM                      | $\overline{\phantom{a}}$ | Folder        |
| <b>Devices</b>          |             | UnknownFctlcon.icns   | Jan 17, 2015, 2:48 AM                       | <b>69 KB</b>             | Appleimage    |
| <b>Remote Disc</b>      |             | UnlockedIcon.icns     | Jan 17, 2015, 2:48 AM                       | 6 KB                     | Appleimage    |
| <b>Macintosh HD</b>     |             | Unsupported.icns      | Jan 17, 2015, 2:48 AM                       | 242 KB                   | Appleimage    |
|                         |             | UserIcon.icns         | Jan 17, 2015, 2:48 AM                       | <b>87 KB</b>             | Appleimage    |
| Shared                  |             | UsersFolderIcon.icns  | Jan 17, 2015, 2:48 AM                       | 1.3 MB                   | Appleimage    |
|                         |             | UserUnknownlcon.icns  | Jan 17, 2015, 2:48 AM                       | 109 KB                   | Appleimage    |
| Tags                    |             | UtilitiesFolder.icns  | Jan 17, 2015, 2:48 AM                       | 1.4 MB                   | Appleimage    |
| $\bullet$ Red           |             | <b>VCard.icns</b>     | Jan 17, 2015, 2:48 AM                       | 824 KB                   | Appleimage    |
| <b>O</b> Orange         |             | vi. Iproj             | Feb 25, 2015, 11:50 AM                      | $\overline{\phantom{a}}$ | Folder        |
|                         |             | XProtect.meta.plist   | Feb 12, 2015, 2:49 PM                       | 1 KB                     | property list |
| • Yellow                |             | <b>XProtect.plist</b> | Feb 12, 2015, 2:49 PM                       | <b>56 KB</b>             | property list |
| <b>Green</b>            | ъ.          | zh_CN.lproj           | Feb 25, 2015, 11:50 AM                      | $\overline{\phantom{a}}$ | Folder        |
| <b>Blue</b>             |             | zh_TW.lproj           | Feb 25, 2015, 11:50 AM                      | $\overline{\phantom{a}}$ | Folder        |
|                         |             | version.plist         | Jan 17, 2015, 2:49 AM                       | 462 bytes                | property list |

[Sizzla The Story Unfolds Rarest](http://gnanemcama.epizy.com/Sizzla_The_Story_Unfolds_Rarest.pdf)

## **database definition**

## [Download Facetime For Mac Os X 10.6.8](https://admiring-lalande-55cefa.netlify.app/Download-Facetime-For-Mac-Os-X-1068)

Gather Data Easily Import popular database files including Microsoft® Access™, Excel®, Outlook®, and more. [Download](https://waves-cla-2a-mac-torrent.simplecast.com/episodes/download-mp3-barat-90n-rar2fzip) [Mp3 Barat 90n Rar2Fzip](https://waves-cla-2a-mac-torrent.simplecast.com/episodes/download-mp3-barat-90n-rar2fzip)

## **database examples**

[Sonivox Vocalizer Pro Mac](http://crusasorun.unblog.fr/2021/02/26/sonivox-vocalizer-pro-mac-oldeellse/)

Perform calculations, view totals and print reports The Best Free Database Software app downloads for Mac: MySQL Workbench MySQL Database Server OpenBase SQL JumpBox for the PostgreSQL Relational Databa.. And the best part is, you'll have SQL Server running locally without needing any virtualization software.. Here I'll show you how to get SQL Server up and running on your Mac in less than half an hour.. And the best part is, you'll have SQL Server running locally without needing any virtualization software.. Copy the modified my cnf to /etc by typing the following command: sudo cp /my cnf /etc/my.. Manage customers, vendors, projects while tracking assets for insurance claims The remaining statements configure the database so that it uses a UTF-8 character encoding.. Here I'll show you how to get SQL Server up and running on your Mac in less than half an hour.. 0 0 1) 3 When I finish the code I copy all of the files and paste them to a web hosting site. 6e4e936fe3 [How To Download All Files From Google Drive](https://waves-cla-2a-mac-torrent.simplecast.com/episodes/how-to-download-all-files-from-google-drive)

6e4e936fe3

[Go Go Go Gourmet](https://ecstatic-feynman-e40e96.netlify.app/Go-Go-Go-Gourmet.pdf)